# **Application: gvSIG desktop - gvSIG bugs #4658**

## **Unión duplica campos**

09/12/2017 06:50 AM - Álvaro Anguix

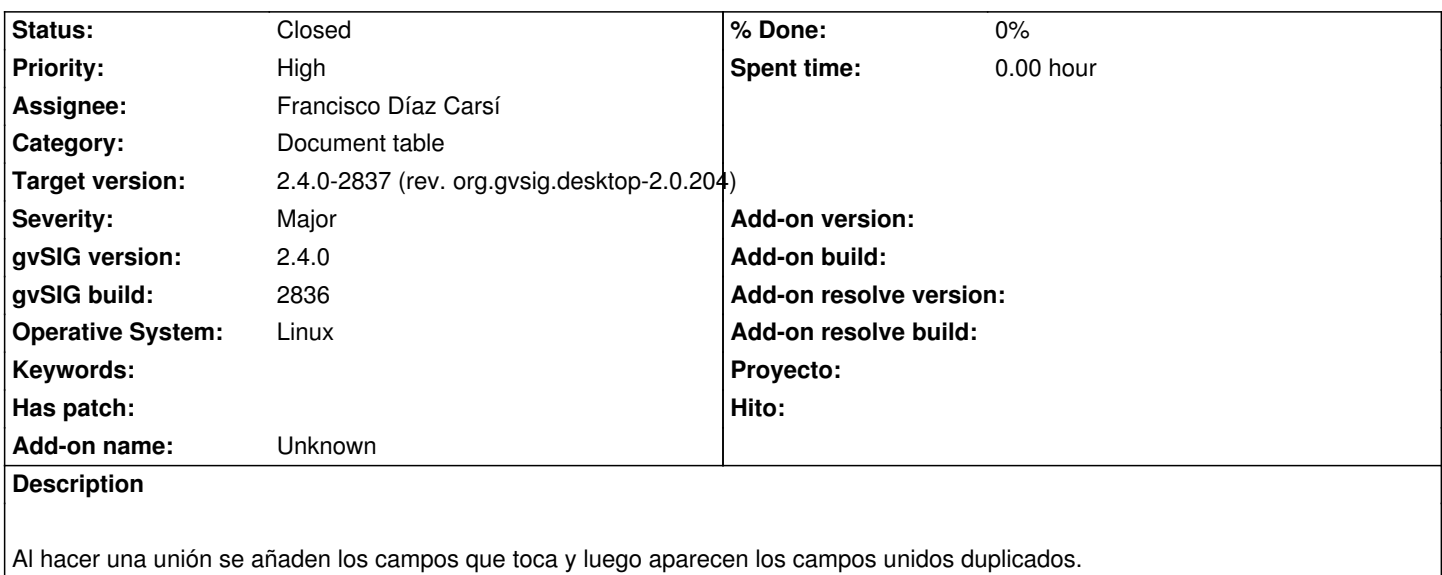

Se puede comprobar uniendo los dos CSV adjuntos.

En la imagen se ven los 4 últimos campos que no deberían estar.

### **Associated revisions**

**Revision 43505 - 09/16/2017 10:07 PM - Francisco Díaz Carsí**

refs #4658 Arreglada la creación de las transformaciones de unión y de tema de eventos para que no se añada la misma transformación varias veces.

#### **History**

#### **#1 - 09/12/2017 07:40 AM - Álvaro Anguix**

Parece que aplica la unión una vez se han definido los parámetros y al darle al botón de finalizar/aplicar vuelve a hacer la unión

#### **#2 - 09/16/2017 08:46 PM - Francisco Díaz Carsí**

- *Assignee set to Francisco Díaz Carsí*
- *Status changed from New to In progress*

#### **#3 - 09/16/2017 10:09 PM - Francisco Díaz Carsí**

*- Target version changed from 2.4.0-2850-final (rev. org.gvsig.desktop-2.0.220) to 2.4.0-2837 (rev. org.gvsig.desktop-2.0.204)*

*- Status changed from In progress to Fixed*

#### **#4 - 09/25/2017 07:07 AM - Álvaro Anguix**

*- Status changed from Fixed to Closed*

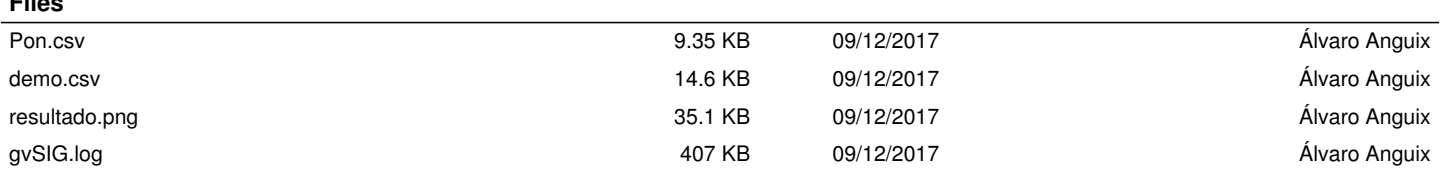

**Files**